# **Extensible Software for Research**

#### Principles and an Example in julia

Center for Lifespan Psychology, Max Planck Institute for Human Development Maximilian Ernst

**Why should you care?** 

How do you get there?

a research software developer

#### a research software developer

#### a research software developer

- $\blacktriangleright$  work with a specific type of model
	- linear regression, deep learning, … Þ.

a research software developer

- $\blacktriangleright$  work with a specific type of model
	- $\blacktriangleright$  linear regression, deep learning, ...
- $\blacktriangleright$  have an idea

a research software developer

- $\blacktriangleright$  work with a specific type of model
	- $\blacktriangleright$  linear regression, deep learning, ...
- $\blacktriangleright$  have an idea
- $\frac{1}{2}$  test it

a research software developer

- $\blacktriangleright$  work with a specific type of model
	- **E** linear regression, deep learning, ...
- $\blacktriangleright$  have an idea
- $\frac{1}{2}$  test it
- $\blacksquare$  make it available to applied researchers
- **to test**  $\rightarrow$  prototype
- $\bullet$  to make it available  $\rightarrow$  deploy
- **t** to test  $\rightarrow$  prototype
- **to make it available**  $\rightarrow$  deploy

What's the fastest way to get there?

- **t** to test  $\rightarrow$  prototype
- **to make it available**  $\rightarrow$  deploy

What's the fastest way to get there?

They are already using existing software.

- **t** to test  $\rightarrow$  prototype
- **t** to make it available  $\rightarrow$  deploy

What's the fastest way to get there?

They are already using existing software.

**It would be nice if they could extend existing software!**

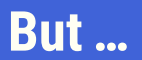

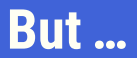

### **<sup>1</sup>** understand 1000s of lines of code

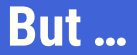

#### **<sup>1</sup>** understand 1000s of lines of code

**h** make **changes**, possibly breaking stuff

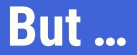

- **F** understand 1000s of lines of code
- **F** make **changes**, possibly breaking stuff
- **F** get maintainers to **adopt** their changes

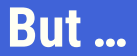

- **<sup>1</sup>** understand 1000s of lines of code
- **h** make **changes**, possibly breaking stuff
- **F** get maintainers to **adopt** their changes

**These hurdles are often too high!**

- 
- 
- 
- 
- 
- 
- - -

# **A year in the life of …**

### $\blacktriangleright$  to test: minimal reimplementation

- $\blacktriangleright$  waste of time
- not well tested
- **harder to reproduce**
- slow

# **A year in the life of …**

### $\vdash$  to test: minimal reimplementation

- $\blacktriangleright$  waste of time
- not well tested
- **harder to reproduce**
- slow
- $\cdot$  to deploy: put code on github
	- **b** bad user interface, no documentation
	- **n** missing features
	- $\blacksquare$  incompatible to existing software

$$
\blacksquare \quad \text{from } R \to \text{ juli}\hat{a}
$$

- **P** care about extensibility
- **b** developer documentation
- **a** assume that code is read

You need to be able to add new features...

- **E** without **understanding** existing code
- **E** without **changing** existing code
- **F** syntactical requirements need to be clear

### **An example: time on a clock**

- **P** ranges from  $0 11$  : 59
- $11 + 6 = 5$
- $3 \cdot 6 = 6$
- **for simplicity:**  $5.5 = 5 : 30$

### **An example: time on a clock**

- **P** ranges from  $0 11 : 59$
- $11 + 6 = 5$
- $3 \cdot 6 = 6$
- **for simplicity:**  $5.5 = 5 : 30$

disclaimer: I won't show the best way to implement this in julia, but the most instructive way that we can do in a few minutes!

```
a = 1.0typeof(a) # Float64
b = "hello"
typeof(b) # String
```
#### 6.6∗7.9

```
methods(∗)
# 364 methods for generic function "∗":
# ...
# [56] ∗(x::Number, A::LinearAlgebra.UpperTriangular)
# in LinearAlgebra at /usr/share/julia/stdlib/v1.7/
# LinearAlgebra/src/triangular.jl:859
# ...
# [350] ∗(z::Complex, x::Real) in Base at complex.jl:334
@which 6.6∗7.9
# ∗(x::Float64, y::Float64) in Base at float.jl:405
@which 6∗7
# ∗(x::T, y::T) where T<:Union{..., Int64, ...}
# in Base at int.jl:88
```
### **You can define your own types…**

```
struct ClockTime
    time
end
my_time = ClockTime(5.0)my_time.time # 5.0
```

```
import Base: +, ∗
```

```
function +(x::ClockTime, y::ClockTime)
    return ClockTime((x.time + y.time) % 12)
end
```

```
function ∗(x::Real, y::ClockTime)
    return ClockTime((x ∗ y.time) % 12)
end
```

```
my_time = ClockTime(11.2)your_time = ClockTime(5.3)our_time = my_time + your_time # ClockTime(4.5)
7∗my_time # ClockTime(6.39...)
```
### **Sparse matrices of clocktimes**

```
a = zeros(20, 20)a[3,9] = 1a[6,9] = sqrt(2)a[19,1] = πa[4,5] = eb = reshape(fill(ClockTime(0.0), 400), 20, 20)
b[1,1] = ClockTime(5.0)b[1,2] = ClockTime(11.75)b[6,9] = ClockTime(1.4)b[16, 4] = ClockTime(7.8)
```

$$
\bullet \ \ (ab)_{ij} = \sum_{k=1}^{n} a_{ik} b_{kj}
$$

### **Sparse matrices of clocktimes**

```
using SparseArrays
```

```
a_sparse = sparse(a)
```

```
b_sparse = sparse(b)
# ERROR: MethodError:
# no method matching zero(::ClockTime)
```
import Base: zero

```
zero(x::ClockTime) = ClockTime(zero(x.time))
```

```
b_sparse = sparse(b)
```
### **Sparse matrices of clocktimes**

```
using BenchmarkTools
```

```
@benchmark a_sparse∗b_sparse
```

```
BenchmarkTools.Trial: 10000 samples with 183 evaluations.
Range (min … max): 571.831 ns … 21.539 μs
Time (median): 635.415 ns
Time (mean \pm \sigma): 821.828 ns ± 932.458 ns
Memory estimate: 2.31 KiB
```
@benchmark a∗b

```
BenchmarkTools.Trial: 6840 samples with 1 evaluation.
Range (min … max): 611.887 μs … 3.603 ms
 Time (median): 686.239 μs
 Time (mean ± σ): 727.364 μs ± 221.404 μs
Memory estimate: 678.25 KiB
```
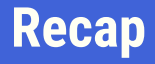

- **F** functions (in the SparseArrays package) are composed of other functions
- $\blacktriangleright$  if I can provide the appropriate methods for my type, their code also works for me
- **t** they can give me a **list of methods**, and I do not need to **understand** or **modify** their code

### **Why julia? - the bottom line**

Because functions can implement very abstract behaviour, this mode of extensibility is widely applicable:

- $\blacktriangleright$  there can be packages that work with flowers, spaceships or loss functions
- $\cdot$  that depends on the scent, speed or gradient
- **If** I can add a new type and write the appropriate methods, it will work for me!

# Thanks!